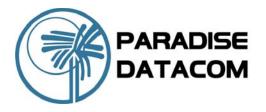

# **Evolution Series**

# IF Satellite Modem

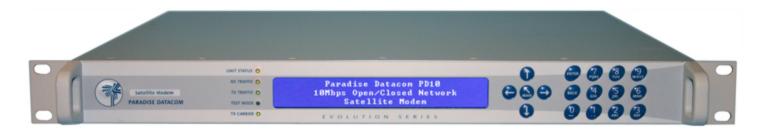

#### **OVERVIEW**

The Evolution Series PD10 has been designed for cost-critical Modem applications and discerning users who demand quality and reliability at an affordable price. This *10Mbps* capable Modem offers full compliance with IESS-308, 309, 310, 314 & 315, plus a range of data interfaces including Ethernet. The Evolution Series Satellite Modem uses a new design concept whereby core functions are implemented with programmable logic, which allows easy reconfiguration to the needs of the user, and provides future-proof flexibility.

### **EASE OF OPERATION**

The Modem firmware and software is easily upgraded through an Ethernet management port, plus an innovative new menu structure makes configuration a simple procedure. Advanced user interfaces support the display of text in different languages for universal appeal, and a unique Web User Interface offers full remote control and in-depth performance analysis tools using Internet Explorer without special Monitor & Control software.

#### **FEATURES**

- Field upgradeable feature set
- ► 5Msymbol/s capable
- 4.8kbps to 2,048kbps in the base modem; options to 10Mbps
- RS422, X.21, V.35, RS232, G.703 standard interfaces
- Quad E1 and Ethernet Bridge (optional)
- ► IP Acceleration and Brouting (optional)
- BPSK, QPSK, OQPSK, 8PSK (option), 8QAM (option) & 16QAM (option)
- Multi-rate 2nd Generation Turbo (TPC option), Viterbi, Sequential (option), TCM, LDPC BCH & Reed-Solomon FEC options
- 50 90MHz & 100 180MHz IF in 100Hz steps
- Closed Network, Closed Network + ESC, IBS/SMS (option) and IDR (option)
- Drop and Insert to E1/T1 (option) with extended functions: RBS, CAS
- Built-in 1:1 Redundancy Controller
- Embedded web server accessed via standard web browser for management and remote control
- ▶ 48V dc Primary Power input option

#### **REMOTE CONTROL & WEB INTERFACE**

- Web User Interface available via embedded web server including (patent pending); Receive Spectrum Analyzer, Receive Constellation Monitor, BER Tester and graphing of Eb/No, Rx Power, BER plus other parameters, using Internet Explorer
- Ethernet with embedded web server and SNMP network management support
- RS485 multi-drop addressable
- M&C via Satellite ESC channel for distant control of Modems and other devices
- ▶ RS232 for direct PC connection

Paradise Datacom LLC 328 Innovation Blvd. State College, PA 16803 USA Tel: 1 (814) 238-3450 Fax: 1 (814) 238-3829

www.paradisedata.com

Paradise Datacom Ltd. 1 Wheaton Road, Witham Essex CM8 3UJ England Tel: +44(0) 1376 515636 Fax: +44(0) 1376 533764

# **Evolution Series**

### **PD10 IF Satellite Modem**

| Parameter   Evolution Series Modem   Modulation Scheme   Coption   Series Modem   Option   Series Modem   Option   Option   Series Modem   Option   Option      | Common Ma                              | in Specifications                                                                                                    |
|----------------------------------------------------------------------------------------------------|----------------------------------------|----------------------------------------------------------------------------------------------------|
| IF Frequency Resolution                                                                                                    |                                        |                                                                                                    |
| IF Frequency Resolution Traffic Interface - Electrical  Ethernet (10/100 BaseT) IP Traffic on RJ45 with link and traffic indicators. Electronically selectable with other interfaces fitted.  R\$422 including X.21 DCE and DTE emulation, V.35 and R\$232 on EIA530 connector 25 pin female D-type (Option), EIA530 maximum 10Mbps, R\$232 max 100Mbps, G.703 unbalanced on EIA530 G.703 unbalanced on EIA530 G.703 unbalanced on EIA530 G.703 unbalanced on EIA530 G.703 unbalanced on EIA530 traffic with a limit of 2,048kbps per MultiMux feature allows a mix of multiple G.703 interfaces plus IP and/or EIA530 traffic with a limit of 2,048kbps per MultiMux feature allows a mix of multiple G.703 interfaces plus IP and/or EIA530 traffic with a limit of 2,048kbps per MultiMux feature allows a mix of multiple G.703 interfaces plus IP and/or EIA530 traffic with a limit of 2,048kbps per MultiMux feature allows a mix of multiple G.703 interfaces plus IP and/or EIA530 traffic with a limit of 2,048kbps per MultiMux feature allows a mix of multiple G.703 interfaces plus IP and/or EIA530 traffic with a limit of 2,048kbps per MultiMux feature allows a mix of multiple G.703 interfaces plus IP and/or EIA530 traffic with a limit of 2,048kbps per MultiMux feature allows a mix of multiple G.703 interfaces plus IP and/or EIA530 traffic with a limit of 2,048kbps Extension of 5Mbps to 10Mbps (Option) Extensions are cumulative  User Traffic Data Rate Range and East Range and Electronical Plus Plus Plus Plus Plus Plus Plus Plu                                                                                                    | Modulation Scheme                      |                                                                                                    |
| Resolution   Traffic Indicators. Electronically selectable with other interfaces of fitted.   RS422 including X.21 DCE and DTE emulation. V.35 and RS232 on EIA530 connector 25 pin female D-type (Option), EIA530 maximum 10Mbps, RS232 max 1004539 G.703 belanced on EIA530 G.703 belanced on EIA530 G.703 belanced on BNC female 750 Quad E1 G.703 belanced on RJ45   MultiMux feature allows a mix of multiple G.703 interfaces plus IP and/or EIA530 traffic with a limit of 2,048kbps per MultiMux traffic port (4 x ports max)   Leser Traffic Data Rate                                                                                                    |                                        | 50 - 90MHz & 100 - 180MHz                                                                                                    |
| and traffic indicators. Electronically selectable with other interfaces fitted.  RS422 including X.21 DCE and DTE emulation, V.35 and RS232 on EIA530 connector 25 pin female D-type (Option), EIAS30 maximum 10Mbps, RS232 max 100kbps G.703 belanced on BNC female 750 Quad E1 G.703 belanced on RN45  MultiMux feature allows a mix of multiple G.703 interfaces plus IP and/or EIAS30 traffic with a limit of 2,048kbps per MultiMux traffic port (4 x ports max)  User Traffic Data Rate  Liser Traffic Data Extension of SMbps (Option) Extensions of SMbps to 10Mbps (Option) Extensions or SMbps (Option) Extensions are cumulative  User Traffic Data Traffic Data Rate Range — Closed Network  User Data Rate Range — Closed Network plus ESC)  User Data Rate Range — Minimum Overhead (Closed Network plus ESC)  User Data Rate Range — Minimum Overhead of approximately 1.4 times the ESC overhead of approximately 1.4 times the ESC overhead of approximately 1.4 times the ESC overhead of SMbps (Option) ESC)  User Data Rate Range — SMBps to 10Mbps (6.7% Satellite Overhead added). Resolution of 1bps.  User Data Rate Range — Minimum Overhead of approximately 1.4 times the ESC overhead of approximately 1.4 times the ESC overhead of SMBps (1.4 times the ESC)  User Data Rate Range — Minimum Overhead of SMBps (1.4 times the ESC)  User Data Rate Range — Minimum Overhead of SMBps (1.4 times the ESC)  User Data Rate Range — Minimum Overhead of SMBps (1.4 times the ESC)  User Data Rate Range — Minimum Overhead of SMBps (1.4 times the ESC)  User Data Rate Range — Minimum Overhead of SMBps (1.4 times the ESC)  User Data Rate Range — Minimum Overhead of SMBps (1.4 times the ESC)  User Data Rate Range — Minimum Overhead of SMBps (1.4 times the ESC)  User Data Rate Range — Minimum Overhead of SMBps (1.4 times the ESC)  User Data Rate Range — Minimum Overhead of SMBps (1.4 times the ESC)  User Data Rate Range — Minimum Overhead of SMBps (1.4 times the ESC)  User Data Rate Range — Minimum Overhead of SMBps (1.4 times the ESC)  User Data Rate Range — Minimum O | Resolution                             |                                                                                                    |
| V.35 and RS232 on EIA530 connector 25 pin female D-type (Option), EIA530 maximum 10Mbps, RS232 max 100kbps G.703 balanced on EIA530 G.703 unbalanced on BIA51 G.703 balanced on RJA55 MultiMux feature allows a mix of multiple G.703 interfaces plus IP and/or EIA530 traffic with a limit of 2,048kbps per MultiMux traffer port (4 x ports max) interfaces plus IP and/or EIA530 traffic with a limit of 2,048kbps per MultiMux traffer port (4 x ports max)  User Traffic Data Rate Extension of base operation to 5Mbps (Option) Extension of 5Mbps to 10Mbps (Option) Extension of 5Mbps to 10Mbps (Option)  Extension of 5Mbps to 10Mbps (Option)  Extension of 5Mbps to 10Mbps (Option)  Extension of 5Mbps to 10Mbps (Option)  Extension of 5Mbps to 10Mbps (Option)  Extension of 5Mbps to 10Mbps on Satellite Overhead (Imits the Traffic Data Rate Range and Ela580 to 10Mbps on Satellite Overhead (Closed Network plus beautiful to 10 to 10 t |                                        | and traffic indicators. Electronically selectable with other interfaces fitted.                                                                                                    |
| interfaces plus IP and/or EIA530 traffic with a limit of 2,048kbps per MultiMux traffic port (4 x ports max)  User Traffic Data Rate                                                                                                    |                                        | V.35 and RS232 on EIA530 connector 25 pin female D-type (Option), EIA530 maximum 10Mbps, RS232 max 100kbps G.703 balanced on EIA530 G.703 balanced on BNC female 75Ω Quad E1 G.703 balanced on RNC female 75Ω |
| Extension of base operation to 5Mbps (Option) Extensions are cumulative                                                                                                    |                                        | interfaces plus IP and/or EIA530 traffic with a limit of 2,048kbps per MultiMux traffic port (4 x ports max)                                                                                                  |
| Note: The combination of FEC Rate, Modulation scheme and Satellite Overhead limits the Traffic Data Rate Range   all modes.                                                                                                    | Data Rate                              | Extension of base operation to 5Mbps (Option) Extension of 5Mbps to 10Mbps (Option)                                                                                                    |
| Overhead limits the Traffic Data Rate Range – Closed Network         4.8kbps to 10Mbps no Satellite Overhead (with high Data Rate options)           User Data Rate Range – Minimum Overhead (Closed Network plus ESC)         As Closed Network above except limits inclusive of overhead of approximately 1.4 times the ESC baud rate. Resolution of 1tpps. Supports ESC rate from 110 baud to >38.4kbaud.           User Data Rate Range – IBS/SMS Option         4.8kbps to 10 Mbps (6.7% Satellite Overhead added). Resolution of 1tpps.           User Data Rate Range – IDR Option         4.8kbps to 10 Mbps (6.7% Satellite Overhead added). Resolution of 1tpps.           Audio Channels Option (P1348 emulation mode)         Used with IBS/SMS satellite framing and IDR Options to provide 2 x audio 32kbps ADPCM coded channels plus 64kbps data within a 128kbps IBS carrier           Inner Forward Error Correction         Viterbi BPSK/QPSK/OQPSK – Rates 1/2, 3/4, 7/8, k=7 to IESS-308/309           Option: Total SPSK – Rate 2/3 to IESS-310 Option: Total SPSK – Rate 2/3 to IESS-310 Option: TPC DPSK – Rates 5/16, 21/44, 0.493 (Paradise), 7/8 (Paradise), Rate 7/8 de facto.           All Paradises (Paradise) (P100)         All Paradises (P100)           All Paradises (P100)         All Paradises (P100)           All Paradises (P100)         All Paradises (P100)           All Paradises (P100)         All Paradises (P100)           All Paradises (P100)         All Paradises (P100)           All Paradises (P100)         All Paradises (P100)           All Paradises (P100)                                                                                                    |                                        | 1bps                                                                                                    |
| User Data Rate Range - Closed Network User Data Rate Range - Minimum Overhead (with high Data Rate options) As Closed Network plus ESC) User Data Rate Range - IBS/SMS Option User Data Rate Range - IBS/SMS Option User Data Rate Range - IBS/SMS Option User Data Rate Range - IBS/SMS Option User Data Rate Range - IDR Option Audio Channels Option (P1348 emulation mode) User Data Rate Range - IDR Option Audio Channels Option (P1348 emulation mode) User Bate Form Correction User Data Rate Range - IDR Option (P1348 emulation mode) User Data Rate Range - IDR Option (P1348 emulation mode) User Data Rate Range - IDR Option (P1348 emulation mode) User With IBS/SMS satellite framing and IDR Options to provide 2 x audio 32kbps ADPCM coded channels plus Subrevia Rate Range - IDR Option (P1348 emulation mode) Used with IBS/SMS satellite framing and IDR Options to provide 2 x audio 32kbps ADPCM coded channels plus Subrevia Rate Range   IDR Options to provide 2 x audio 32kbps ADPCM coded channels plus Subrevia Rate Range   IDR Options to provide 2 x audio 32kbps ADPCM coded channels plus Subrevia Rate Range   IDR Options to provide 2 x audio 32kbps ADPCM coded channels plus Subrevia Rate Range   IDR Options to provide 2 x audio 32kbps ADPCM coded channels plus audio 32kbps ADPCM coded channels plus audio 32kbps ADPCM coded channels plus audio 32kbps ADPCM coded channels plus audio 32kbps ADPCM coded channels plus audio 32kbps ADPCM coded channels plus audio 32kbps ADPCM coded channels plus audio 32kbps ADPCM coded channels plus audio 32kbps ADPCM coded channels plus audio 32kbps ADPCM coded channels plus audio 32kbps ADPCM coded channels plus audio 32kbps ADPCM coded channels plus audio 32kbps ADPCM coded channels plus audio 32kbps ADPCM coded channels plus audio 42kbps ADPCM coded channels plus audio 42kbps ADPCM coded channels plus audio 42kbps ADPCM coded channels plus audio 42kbps ADPCM coded channels plus audio 42kbps ADPCM coded channels plus audio 42kbps ADPCM coded channels plus audio 42kbps ADPCM coded channels plus au  |                                        |                                                                                                    |
| Closed Network   Concerns   Concerns   Co    |                                        |                                                                                                    |
| - Minimum Overhead (Closed Network plus ESC)  User Data Rate Range - IBS/SMS Option  User Data Rate Range - IBS/SMS Option  User Data Rate Range - IBS/SMS Option  User Data Rate Range - IBS/SMS Option  User Data Rate Range - IBS/SMS Option  User Data Rate Range - IBS/SMS Option  Audio Channels Option (P1348 emulation of BK (Imitation of Tapes structure)  Used with IBS/SMS satellite framing and IDR Options to provide 2 x audio 32kbps ADPCM corded channels within a 64kbps IBS carrier, and 2 x audio 32kbps ADPCM corded channels plus edkbps data within a 128kbps IBS carrier and 2 x audio 32kbps ADPCM corded channels plus edkbps data within a 128kbps IBS carrier (Inner Forward Error Correction (Inner Forward Error Correction (Inner Forward Error Error Err   | <ul> <li>Closed Network</li> </ul>     | (with high Data Rate options)                                                                                                    |
| Glosed Network plus   ESC)   Daud rate. Resolution of 1bps. Supports ESC rate from 110 baud to >38.4kbaud.                                                                                                    |                                        |                                                                                                    |
| User Data Rate   A.8kbps to 10 Mbps (96k overhead added) Resolution of 1bps.                                                                                                    | (Closed Network plus<br>ESC)           | baud rate. Resolution of 1bps. Supports ESC rate from 110 baud to >38.4kbaud.                                                                                                    |
| Range – IDR Option   Various of 8k (limitation of frame structure)   Audio Channels   Used with IBS/SMS satellite framing and IDR Options to provide 2 x audio 32kbps ADPCM coded channels within a 6kbps IBS carrier   Audio 32kbps ADPCM coded channels within a 6kbps IBS carrier   Viterib IBPSK/QPSK/QPSK – Rates 1/2, 3/4, 7/8, k=7 to IESS-308/309   Option: Sequential BPSK/QPSK/QPSK – Rates 1/2, 3/4, 7/8 to 12 (New 1975)   Viterib IBPSK/QPSK/QPSK – Rates 1/2, 3/4, 7/8 to 12 (New 1975)   Viterib IBPSK/QPSK/QPSK – Rates 1/2, 3/4, 7/8 to 12 (New 1975)   Viterib IBPSK/QPSK/QPSK – Rates 1/2, 3/4, 7/8 to 12 (New 1975)   Viterib IBPSK/QPSK/QPSK – Rates 1/2, 3/4, 7/8 to 12 (New 1975)   Viterib IBPSK/QPSK – Rates 1/2, 3/4, 10 (New 1975)   Viterib IBPSK/QPSK – Rates 1/2, 3/4, 10 (New 1975)   Viterib IBPSK/QPSK – Rates 1/2, 2/3, 3/4, 0.789 (Paradise), 7/8 (Paradise), 7/8 (Parad    | User Data Rate Range  – IBS/SMS Option |                                                                                                    |
| Audio Channels Option (P1348 emulation mode)  (P1348 emulation mode)  (P1348   | User Data Rate                         |                                                                                                    |
| Option (P1348 emulation mode)                                                                                                    |                                        |                                                                                                    |
| mode                                                                                                    |                                        |                                                                                                    |
| Inner Forward                                                                                                    |                                        | audio 32kbps ADPCM coded channels plus                                                                                                    |
| Error Correction                                                                                                    | Inner Forward                          |                                                                                                    |
| 3/4, 7/8 up to 2,048kbps maximum Option: TOK BPSK - Rates 2/3 to IESS-310 Option: TPC BPSK - Rates 5/16, 21/44, 0.493 (Paradise), 2/3, 3/4, 0.798 (Paradise), 7/8 (Paradise), Rate 7/8 de facto Option: TPC OPSK/OOPSK - Rates 5/16, 21/44, 0.493 (Paradise), Rate 7/8 de facto Option: TPC OPSK/OOPSK - Rates 5/16, 21/44, 0.493 (Paradise), Rate 7/8 de facto, Rate 0.93 (Paradise), 7/8 (Paradise), Rate 7/8 de facto, Rate 0.93 (Paradise), Option: TPC 16PSK - Rates 3/4 de facto, 7/8 de facto, Rate 0.93 (Paradise) Option: TPC 16QAM - Rates 3/4 de facto, 7/8 de facto, Rate 0.93 (Paradise) Option: LOPC BCH Short FECFRAME=16,200 BPSK - Rate 1/2, OPSK/OOPSK - Rates 1/2, 2/3, 3/4, 8PSK/8QAM - Rates 2/3, 3/4, 16OAM - Rate 3/4 8PSK/8QAM - Rates 2/3, 3/4, 16OAM - Rate 3/4 8PSK/8QAM - Rates 3/4 de facto 8PSK - Rate 3/4 8PSK/8QAM - Rates 3/4 de facto 8PSK - Rate 3/4 8PSK/8QAM - Rates 3/4 de facto 8PSK - Rate 3/4 8PSK/8QAM - Rates 3/4 8PSK/8QAM - Rates 3/4 8PSK/8QAM - Rates 3/4 8PSK/8QAM - Rates 3/4 8PSK/8QAM - Rates 3/4 8PSK/8QAM - Rates 3/4 8PSK/8QAM - Rates 3/4 8PSK/8QAM - Rates 3/4 8PSK/8QAM - Rates 3/4 8PSK/8QAM - Rates 3/4 8PSK/8QAM - Rates 3/4   | Error Correction                       | k=7 to IESS-308/309                                                                                                    |
| Option: TCM BPSK - Rate 2/3 to IESS-310 Option: TCP EPSK - Rates 5/16, 21/44, 0.493 (Paradise), 2/3, 3/4, 0.789 (Paradise), 7/8 (Paradise), Rate 7/8 de facto Option: TPC OPSK/OOPSK - Rates 5/16, 21/44, 0.493 (Paradise), Rate 7/8 de facto, Option: TPC OPSK/OOPSK - Rates 5/16, 21/44, 0.493 (Paradise), 2/3, 3/4, 0.789 (Paradise), 7/8 (Paradise), Rate 7/8 de facto, Rate 0.93 (Paradise) Option: TPC 8PSK - Rates 3/4 de facto, 7/8 de facto, Rate 0.93 (Paradise) Option: TPC 16OAM - Rates 3/4 de facto, 7/8 de facto, Rate 0.93 (Paradise) Option: LDPC BCH Short FECFRAME=16,200 BPSK - Rate 1/2, OPSK/OOPSK - Rates 1/2, 2/3, 3/4, 8PSK/8QAM - Rates 2/3, 3/4, 16OAM - Rate 3/4 Outer Forward Concatenated Intelisat Reed-Solomon Outer Codec to IESS308/3/10 with Custom Option offering variable code rate. Maximum traffic rate 10Mbps. Scrambling - IBS/ SMS Option Synchronised to framing per IESS-309 up to 10 Mbps Scrambling - IDR Option and Closed Network With RS Coding: synchronised to RS overhead. Without RS Coding and Non-TPC FEC: V. 35 self- synchronising No RS Coding with TPC FEC: 2*12-1 up to 10 Mbps Scrambling - 32kbps or above: synchronised to ESC overhead. Less than 32kbps: as per closed network. V.35 Scrambler has CCITT, Intelsat, "FDC" and "Linkabit" modes up to 10Mbps (with high Data Rate options) IF Connector type BNC female  IF Impedance  Return Loss  Isternal Frequency Reference - Ageing Clocking Only: 1-10MHz in 1kHz steps.                                                                                                    |                                        |                                                                                                    |
| 0.493 (Paradise), 2/3, 3/4, 0.789 (Paradise), 7/8 (Paradise), Rate 7/8 de facto Option: TPC OPSK/OOPSK – Rates 5/16, 21/44, 0.493 (Paradise), Rate 7/8 de facto, Rate 0.93 (Paradise), 7/8 (Paradise), Rate 7/8 de facto, Rate 0.93 (Paradise) Option: TPC 8PSK - Rates 3/4 de facto, 7/8 de facto, Rate 0.93 (Paradise) Option: TPC 16OAM - Rates 3/4 de facto, 7/8 de facto, Rate 0.93 (Paradise) Option: TPC 16OAM - Rates 3/4 de facto, 7/8 de facto, Rate 0.93 (Paradise) Option: LDPC BCH Short FECFRAME=16,200 BPSK - Rate 1/2, QPSK/OOPSK - Rates 1/2, 2/3, 3/4, 8PSK/8QAM - Rates 2/3, 3/4, 16OAM - Rate 3/4 SPSK/8QAM - Rates 2/3, 3/4, 16OAM - Rate 3/4 SPSK/8QAM - Rates 2/3, 3/4, 16OAM - Rate 3/4, 16OAM - Rate 3/4 SPSK/8QAM - Rates 2/3, 3/4, 16OAM - Rate 3/4 SPSK/8QAM - Rates 2/3, 3/4, 16OAM - Rate 3/4, 16OAM - Rate 3/  |                                        | Option: TCM 8PSK – Rate 2/3 to IESS-310                                                                                                    |
| 7/8 (Paradise), Rate 7/8 de facto Option: TPC OPSK/OOPSK – Rates 5/16, 21/44, 0 493 (Paradise), 2/3, 3/4, 0.789 (Paradise), 7/8 (Paradise), Rate 7/8 de facto, Rate 0.93 (Paradise) Option: TPC 8PSK – Rates 3/4 de facto, 7/8 de facto, Rate 0.93 (Paradise) Option: TPC 8PSK – Rates 3/4 de facto, 7/8 de facto, Rate 0.93 (Paradise) Option: TPC BCH Short FECFRAME=16,200 BPSK - Rate 1/2, QPSK/OQPSK - Rates 1/2, 2/3, 3/4, 8PSK/8QAM – Rates 2/3, 3/4, 16QAM – Rate 3/3, 3/4, 16QAM – Rate 2/3, 3/4, 16QAM – Rate 2/3, 3/4, 16QAM – Rate 2/3, 3/4, 16QAM – Rate 2/3, 3/4, 16QAM – Rate 2/3, 3/4, 16QAM – Rate 2/3, 3/4, 16QAM – Rate 2/3, 3/4, 16QAM – Rate 2/3, 3/4, 16QAM – Rate 2/3, 3/4, 16QAM – Rate 2/3, 3/4, 16QAM – Rate 2/3, 3/4, 16QAM – Rate 2/3, 3/4, 16QAM – Rate 3/4  Outer Forward Error Correction Outer Codec to IESS308/310 with Custom Option offering variable code rate. Maximum traffic rate 10Mbps.  Scrambling – IBS/ SMS Option Scrambling – With RS Coding: synchronised to RS overhead. Without RS Coding: synchronised to RS overhead. Without RS Coding and Non-TPC FEC: V.35 self- synchronising No RS Coding with TPC FEC: 2/12-1 up to 10 Mbps  Scrambling – 32kbps or above: synchronised to ESC overhead. Less than 32kbps: as per closed network. V.35 Scrambler has CCITT, Intelsat, "FDC" and "Linkabit" modes up to 10Mbps (with high Data Rate options)  IF Connector type  IF Impedance  Return Loss  18dB typical  Internal Frequency Reference - Ageing  Clocking Only: 1-10MHz in 1kHz steps.                                                                                                    |                                        |                                                                                                    |
| Option: TPC QPSK/OQPSK – Rates 5/16, 21/44, 0 493 (Paradise), 2/3, 3/4, 0.789 (Paradise), 7/8 (Paradise), 7/8 (Paradise), 7/8 (Paradise), 7/8 (Paradise), 7/8 (Paradise), 7/8 (Paradise), 7/8 de facto, Rate 0.93 (Paradise) Option: TPC 8PSK - Rates 3/4 de facto, 7/8 de facto, Rate 0.93 (Paradise) Option: TPC 16OΔM - Rates 3/4 de facto, 7/8 de facto, Rate 0.93 (Paradise) Option: LDPC BCH Short FECFRAME=16,200 BPSK - Rate 1/2, OPSK/OOPSK - Rates 1/2, 2/3, 3/4, 16OΔM - Rate 3/4 BPSK/8QΔM - Rates 2/3, 3/4, 16OΔM - Rate 3/4 BPSK/8QΔM - Rates 2/3, 3/4, 16OΔM - Rates 3/4 BPSK/8QΔM - Rates 2/3, 3/4, 16OΔM - Rates 3/4 BPSK/8QΔM - Rates 2/3, 3/4, 16OΔM - Rates 3/4 BPSK/8QΔM - Rates 2/3, 3/4, 16OΔM - Rates 3/4 BPSK/8QΔM - Rates 2/3, 3/4, 16OΔM - Rates 3/4 BPSK/8QΔM - Rates 2/3, 3/4, 16OΔM - Rates 3/4 BPSK/8QΔM - Rates 2/3, 3/4, 16OΔM - Rates 3/4 BPSK/8QΔM - Rates 2/3, 3/4, 16OΔM - Rates 3/4 BPSK/8QΔM - Rates 2/3, 3/4, 16OΔM - Rates 3/4 BPSK/8QΔM - Rates 2/3, 3/4, 16OΔM - Rates 3/4 BPSK/8QΔM - Rates 2/3, 3/4, 16OΔM - Rates 3/4 BPSK/RATES 2/3, 3/4, 16OΔM - Rates 3/4 BPSK/RATES 2/3, 3/4, 16OΔM - Rates 3/4 BPSK/RATES 2/3, 3/4, 16OΔM - Rates 3/4 BPSK/RATES 2/3, 3/4, 16OΔM - Rates 3/4 BPSK/RATES 2/3, 3/4, 16OΔM - Rates 3/4 BPSK/RATES 2  |                                        | 7/8 (Paradise), Rate 7/8 de facto                                                                                                    |
| 7/8 (Paradise), Rate 7/8 de facto, Rate 0.93 (Paradise) Option: TPC 6 BPSK - Rates 3/4 de facto, 7/8 de facto, Rate 0.93 (Paradise) Option: TPC 16QAM - Rates 3/4 de facto, 7/8 de facto, Rate 0.93 (Paradise) Option: TPC 16QAM - Rates 3/4 de facto, 7/8 de facto, Rate 0.93 (Paradise) Option: LDPC BCH Short FECFRAME=16,200 BPSK - Rate 1/2, OPSK/OQPSK - Rates 1/2, 2/3, 3/4, 8PSK/8QAM - Rates 2/3, 3/4, 16QAM - Rate 3/4 BPSK/8QAM - Rates 2/3, 3/4, 16QAM - Rate 3/4 BPSK/8QAM - Rates 2/3, 3/4, 16QAM - Rate 3/4 BPSK/8QAM - Rates 2/3, 3/4, 16QAM - Rate 3/4 BPSK/8QAM - Rates 2/3, 3/4, 16QAM - Rate 3/4 BPSK/8QAM - Rates 2/3, 3/4, 16QAM - Rate 3/4 BPSK/8QAM - Rates 2/3, 3/4, 16QAM - Rate 3/4 BPSK/8QAM - Rates 2/3, 3/4, 16QAM - Rate 3/4 BPSK/8QAM - Rates 2/3, 3/4, 16QAM - Rate 3/4 BPSK/8QAM - Rates 2/3, 3/4, 16QAM - Rate 3/4 BPSK/8QAM - Rates 2/3, 3/4, 16QAM - Rate 3/4 BPSK/8QAM - Rates 2/3, 3/4, 16QAM - Rate 3/4 BPSK/8QAM - Rates 2/3, 3/4, 16QAM - Rates 3/4 BPSK/8QAM - Rates 2/3, 3/4, 16QAM - Rates 3/4 BPSK/8QAM - Rates 2/3, 3/4, 16QAM - Rates 3/4 BPSK/8QAM - Rates 2/3, 3/4, 16QAM - Rates 3/4 BPSK/8QAM - Rates 2/3, 3/4, 16QAM - Rates 3/4 BPSK/8QAM - Rates 2/3, 3/4, 16QAM - Rates 3/4 BPSK/8QAM - Rates 2/3, 3/4, 16QAM - Rates 3/4 BPSK/8QAM - Rates 2/3, 3/4, 16QAM - Rates 3/4 BPSK/8QAM - Rates 2/3, 3/4, 16QAM - Rates 3/4 BPSK/RATES 3/4, 3/4, 3/4, 3/4, 3/4, 3/4, 3/4, 3/4,                                                                                                    |                                        | Option: TPC QPSK/OQPSK – Rates 5/16, 21/44,                                                                                                    |
| Option: TPC 8PSK - Rates 3/4 de facto, 7/8 de facto, Rate 0.39 (Paradise) Option: TPC 160AM - Rates 3/4 de facto, 7/8 de facto, Rate 0.39 (Paradise) Option: TPC 160AM - Rates 3/4 de facto, 7/8 de facto, Rate 0.93 (Paradise) Option: LDPC BCH Short FECFRAME=16,200 BPSK - Rate 1/2, 0PSK/OQPSK - Rates 1/2, 2/3, 3/4, 8PSK/8QAM - Rates 2/3, 3/4, 160AM - Rate 3/4                                                                                                    |                                        |                                                                                                    |
| Option: TPC 160AM - Rates 3/4 de facto, 7/8 de facto, Rate 0.39 (Paradise) Option: LDPC BCH Short FECFRAME=16,200 BPSK - Rate 1/2, QPSK/OQPSK - Rates 1/2, 2/3, 3/4, 8PSK/8QAM - Rates 2/3, 3/4, 160AM - Rate 3/4, Outer Forward Concatenated Intelsat Reed-Solomon Outer Codec to IESS308/310 with Custom Option offering variable code rate. Maximum traffic rate 10Mbps.  Scrambling - IBS/ SMS Option Synchronised to framing per IESS-309 up to 10 Mbps Scrambling - IDR Option and Closed Network With RS Coding: synchronised to RS overhead. Without RS Coding and Non-TPC FEC: V.35 self- synchronising No RS Coding with TPC FEC: 2^12-1 up to 10 Mbps Scrambling - Closed Network Plus ESC Scrambling - Scrambling - With RS Coding: synchronised to RS overhead. Less than 32kbps: as per closed network. V.35 Scrambling - Scrambling - Scrambling - Strambling - St  |                                        | Option: TPC 8PSK - Rates 3/4 de facto,                                                                                                    |
| 7/8 de facto, Rate 0.93 (Paradise) Option: LDPC BCH Short FECFRAME=16,200 BPSK - Rate 1/2, QPSK/OQPSK - Rates 1/2, 2/3, 3/4, BPSK/8QAM - Rates 2/3, 3/4, 16QAM - Rate 3/4  Outer Forward Error Correction Outer Codec to IESS308/310 with Custom Option offering variable code rate. Maximum traffic rate 10Mbps.  Scrambling – IBS/ SMS Option Scrambling – With RS Coding: synchronised to RS overhead. URR Option and Closed Network Vihout RS Coding and Non-TPC FEC: V.35 self- synchronising No RS Coding with TPC FEC: 2/12-1 up to 10 Mbps  Scrambling – 32kbps or above: synchronised to ESC overhead. Less than 32kbps: as per closed network V.35 Scrambler has CCITT, Intelsat, "FDC" and "Linkabit" modes up to 10Mbps (with high Data Rate options)  IF Connector type  BNC female  IF Impedance  Return Loss  18dB typical  Clocking Only: 1-10MHz in 1kHz steps.                                                                                                    |                                        | 7/8 de facto, Rate 0.93 (Paradise)                                                                                                    |
| BPSK - Rate 1/2, QPSK/OQPSK - Rates 1/2, 2/3, 3/4, 8PSK/9CAM - Rates 2/3, 3/4, 16QAM - Rate 2/3, 3/4, 16QAM - Rate 3/4  Outer Forward                                                                                                    |                                        | 7/8 de facto, Rate 0.93 (Paradise)                                                                                                    |
| SPSK/BQAM - Rates 2/3, 3/4, 16QAM - Rate 3/4                                                                                                    |                                        |                                                                                                    |
| Error Correction         Outer Codec to IESS308/310 with Custom Option offering variable code rate. Maximum traffic rate 10Mbps.           Scrambling – IBS/ SMS Option         Synchronised to framing per IESS-309 up to 10 Mbps           Scrambling – IDR Option and Closed Network Closed Network Closed Network Plus ESC         With RS Coding: synchronised to RS overhead. Without RS Coding and Non-TPC FEC: V.35 self-synchronising No RS Coding with TPC FEC: 2^12-1 up to 10 Mbps           Scrambling – Closed Network Plus ESC         32kbps or above: synchronised to ESC overhead. Less than 32kbps: as per closed network. V.35 Scrambler has CCITT, Intelsat, "FDC" and "Linkabit" modes up to 10Mbps (with high Data Rate options)           IF Connector type         BNC female           IF Impedance         50Ω & 75Ω, electronically selectable           Return Loss         18dB typical           Internal Frequency Reference - Ageing         <1pm/yr                                                                                                    |                                        |                                                                                                    |
| Option offering variable code rate. Maximum traffic rate 10Mbps.                                                                                                    |                                        |                                                                                                    |
| SMS Option Sylical contents of the Transland Per less-309 up to 10 Mulps Scrambling – IDR Option and Closed Network 2 Mithout RS Coding: synchronised to RS overhead. Without RS Coding and Non-TPC FEC: V.35 self-synchronising No RS Coding with TPC FEC: 2 V12-1 up to 10 Mbps Scrambling – 32kbps or above: synchronised to ESC overhead. Less than 32kbps: as per closed network. V.35 Scrambler has CCITT, Intelsat, "FDC" and "Linkabit" modes up to 10Mbps (with high Data Rate options)  IF Connector type BNC female  IF Impedance 50Ω & 75Ω, electronically selectable  Return Loss 18dB typical  Internal Frequency Reference - Ageing Clocking Only: 1-10MHz in 1kHz steps.                                                                                                    | End conection                          | Option offering variable code rate.                                                                                                    |
| Scrambling -   With RS Coding: synchronised to RS overhead.   Without RS Coding and Non-TPC FEC: V.35 self-synchronising No RS Coding with TPC FEC: 2*12-1 up to 10 Mbps                                                                                                    |                                        |                                                                                                    |
| Closed Network synchronising No RS Coding with TPC FEC: 2^12-1 up to 10 Mbps  Scrambling – Closed Network Plus ESC  Scrambler has CCITT, Intelesat, "FDC" and "Linkabit" modes up to 10Mbps (with high Data Rate options)  IF Connector type  BNC female  IF Impedance  Sou & 750, electronically selectable  Return Loss  Internal Frequency Reference - Ageing  External  Clocking Only: 1-10MHz in 1kHz steps.                                                                                                    |                                        | With RS Coding: synchronised to RS overhead.                                                                                                    |
| Closed Network Plus ESC  Scrambler has CCITT, Intelsat, "FDC" and "Linkabit" modes up to 10Mbps (with high Data Rate options)  IF Connector type  BNC female  IF Impedance  S0\Omega 75\Omega, electronically selectable  Return Loss  Internal Frequency Reference - Ageing  External  Clocking Only: 1-10MHz in 1kHz steps.                                                                                                    |                                        | synchronising No RS Coding with TPC FEC: 2^12-1 up to 10 Mbps                                                                                                    |
| Plus ESC   Scrambler has CCITT, Intelsat, "FDC" and "Linkabit" modes up to 10Mbps (with high Data Rate options)                                                                                                    |                                        |                                                                                                    |
| IF Impedance 50Ω & 75Ω, electronically selectable  Return Loss 18dB typical  Internal Frequency Reference - Ageing Clocking Only: 1-10MHz in 1kHz steps.                                                                                                    |                                        | Scrambler has CCITT, Intelsat, "FDC" and "Linkabit"                                                                                                    |
| Return Loss 18dB typical Internal Frequency Reference - Ageing                                                                                                    | IF Connector type                      |                                                                                                    |
| Internal Frequency Reference - Ageing  External  Clocking Only: 1-10MHz in 1kHz steps.                                                                                                    | IF Impedance                           | 50Ω & $75Ω$ , electronically selectable                                                                                                    |
| Reference - Ageing Clocking Only: 1-10MHz in 1kHz steps.                                                                                                    |                                        | 18dB typical                                                                                                    |
|                                                                                                    | Reference - Ageing                     | ** *                                                                                                    |
|                                                                                                    |                                        | Clocking Unly: 1-10MHz in 1kHz steps. Clocking and RF Frequency: 10MHz, 0dBm±1dB                                                                                                    |

| Modulator Specifications       |                                                                                              |  |
|--------------------------------|----------------------------------------------------------------------------------------------|--|
| Parameter                      | Evolution Series Modem                                                                       |  |
| Output Power Level             | 0 to -25dBm Continuously Variable in 0.1dB steps                                             |  |
| Output Level Stability         | ±0.5dB, 0°C to 40°C                                                                          |  |
| Transmit Filtering             | Intelsat IESS compliant α = 0.35                                                             |  |
| Occupied Bandwidth             | 1.2 x Symbol Rate                                                                            |  |
| Recommended<br>Channel Spacing | 1.4 x Symbol Rate                                                                            |  |
| Phase Accuracy                 | ±2º maximum                                                                                  |  |
| Amplitude Accuracy             | ±0.2dB maximum                                                                               |  |
| Carrier Suppression            | -30dBc minimum                                                                               |  |
| Output Phase Noise             | As IESS-308, nominally 3dB better.                                                           |  |
| Output Frequency<br>Stability  | <1ppm/yr                                                                                     |  |
| Harmonics                      | Better than -55dBc/ 4kHz in band                                                             |  |
| Spurious                       | Better than -55dBc/ 4kHz in band                                                             |  |
| Transmit On/Off<br>Ratio       | 55dB minimum                                                                                 |  |
| External Transmit<br>Inhibit   | By external contact closure or by TTL signal<br>applied to rear panel Alarms & AGC connector |  |

| Demodulator Specifications  |                                                                                                    |  |
|-----------------------------|----------------------------------------------------------------------------------------------------|--|
| Parameter                   | Evolution Series Modem                                                                                                    |  |
| Input Range                 | -30 to -60dBm wanted signal                                                                                                    |  |
| Maximum<br>Composite Signal | 30dB above level of desired input up to a maximum of 0dBm                                                                                                    |  |
| Freq. Acquisition Rng       | Selectable from ±1kHz to ±32kHz (1kHz steps)                                                                                                    |  |
| Acquisition<br>Threshold    | <5dB Es/No QPSK                                                                                                    |  |
| Acquisition Time            | At 9.6kbps, less than 1s at 6dB Es/No QPSK<br>At 10 Mbps, less than 100ms at 6dB Es/No QPSK                                                                      |  |
| Clock Tracking<br>Range     | ±100ppm minimum                                                                                                    |  |
| Receive Filtering           | Intelsat IESS compliant α = 0.35                                                                                                    |  |
| Performance<br>Monitoring   | Measured Eb/No (range 0-15dB, ±0.2dB). Measured Frequency Offset (100Hz resolution). Wanted signal level strength indicator centred on middle of Rx Input range. |  |
| AGC Output                  | Buffered direct AGC output for antenna tracking, etc.                                                                                                    |  |

| Data Rate Speci    | fications         | ;                          |                            |
|--------------------|-------------------|----------------------------|----------------------------|
| Modulation/FEC     | FEC Rate de facto | Min Data<br>Rate<br>(kbps) | Max Data<br>Rate<br>(Mbps) |
| BPSK VIT / SEQ     | 1/2               | 4.8                        | 2.5 / 2                    |
| BPSK VIT / SEQ     | 3/4               | 7.2                        | 3.75 / 2                   |
| BPSK VIT / SEQ     | 7/8               | 8.4                        | 4.375 / 2                  |
| BPSK VIT RS        | 1/2               | 4.8                        | 2.2                        |
| BPSK VIT RS        | 3/4               | 6.4                        | 3.3                        |
| BPSK VIT RS        | 7/8               | 7.5                        | 3.8                        |
| BPSK LDPC BCH      | 1/2               | 4.8                        | 2.1                        |
| O/QPSK VIT / SEQ   | 1/2               | 9.6                        | 5/2                        |
| O/QPSK VIT / SEQ   | 3/4               | 14.4                       | 7.5 / 2                    |
| O/QPSK VIT / SEQ   | 7/8               | 16.8                       | 8.7 / 2                    |
| O/QPSK VIT RS      | 1/2               | 8.6                        | 4.4                        |
| O/QPSK VIT RS      | 3/4               | 12.8                       | 6.6                        |
| O/QPSK VIT RS      | 7/8               | 15                         | 7.7                        |
| O/QPSK TPC         | 3/4               | 14.4                       | 7.5                        |
| O/QPSK TPC         | 7/8               | 16.8                       | 8.7                        |
| O/QPSK TPC         | 0.93              | 17.9                       | 9.2                        |
| O/QPSK LDPC BCH    | 1/2               | 8.4                        | 4.3                        |
| O/QPSK LDPC BCH    | 2/3               | 12.7                       | 6.5                        |
| O/QPSK LDPC BCH    | 3/4               | 13.9                       | 7.2                        |
| 8PSK TCM           | 2/3               | 19.2                       | 10                         |
| 8PSK TCM RS        | 2/3               | 17.7                       | 8.8                        |
| 8PSK TPC           | 3/4               | 21.6                       | 10                         |
| 8PSK TPC           | 7/8               | 25.2                       | 10                         |
| 8PSK TPC           | 0.93              | 26.8                       | 10                         |
| 8PSK/8QAM LDPC BCH | 2/3               | 19                         | 9.8                        |
| 8PSK/8QAM LDPC BCH | 3/4               | 21                         | 10.8                       |
| 16QAM TPC          | 3/4               | 28.8                       | 10                         |
| 16QAM TPC          | 7/8               | 33.6                       | 10                         |
| 16QAM TPC          | 0.93              | 35.8                       | 10                         |
| 16QAM              | 3/4               | 28.8                       | 14.4                       |

|                             |       | Rate       | Rate      | Rate      | Rate        | Rate       |
|-----------------------------|-------|------------|-----------|-----------|-------------|------------|
|                             |       | 1/2        | 3/4       | 7/8       | 2/3         | 0.93       |
| Viterbi QPSK                | 1E-4  | 4.7 (4.4)  | 6.1 (5.8) | 7.1 (6.8) |             |            |
|                             | 1E-8  | 7.2 (6.9)  | 8.8 (8.5) | 9.5 (9.2) |             |            |
| Sequential                  | 1E-4  | 4.3 (4.0)  | 5.4 (5.1) | 6.4 (6.1) |             |            |
| (64kbps)                    | 1E-8  | 6.4 (6.1)  | 7.3 (7.0) | 8.6 (8.3) |             |            |
| Sequential                  | 1E-4  | 5.6 (5.3)  | 6.1 (5.8) | 6.9 (6.6) |             |            |
| (2048kbps)                  | 1E-8  | 7.5 (7.2)  | 8.1 (7.8) | 8.4 (8.1) |             |            |
|                             | 1E-4  | 2.7 (2.4)  | 3.5 (3.2) | 4.1 (3.8) |             |            |
| Turbo (TPC)<br>QPSK         | 1E-6  |            |           |           |             | 6.3 (6.0)  |
|                             | 1E-8  | 3.3 (3.0)  | 4.5 (4.2) | 4.5 (4.2) |             | 6.8 (6.5)  |
|                             | 1E-4  |            | 5.6 (5.3) | 6.8 (6.5) |             |            |
| Turbo (TPC)<br>8PSK         | 1E-6  |            |           |           |             | 9.2 (8.9)  |
| or ore                      | 1E-8  |            | 6.8 (6.3) | 7.2 (6.8) |             | 9.9 (9.6)  |
|                             | 1E-3  |            | 6.5 (6.2) | 7.7 (7.4) |             |            |
| Turbo (TPC)                 | 1E-6  |            |           |           |             | 10.0 (9.7) |
| 16QAM                       | 1E-7  |            | 7.8 (7.5) | 8.2 (7.8) |             |            |
|                             | 1E-8  |            |           |           |             | 10.7 (10.4 |
| *******                     | 1E-3  |            |           |           | 6.3 (6.0)   |            |
| 8PSK/TCM                    | 1E-8  |            |           |           | 10.4 (10.1) |            |
| 8PSK/TCM +                  | 1E-4  |            |           |           | 6.1 (5.8)   |            |
| Reed-Solomon<br>(all rates) | 1E-10 |            |           |           | 7.3 (7.0)   |            |
| LDPC                        | 1E-5  | 2.0 (1.7)* | 3.0 (2.6) |           | 2.3 (2.0)   |            |
| B*/Q/OQPSK                  | 1E-9  | 2.3 (2.0)* | 3.3 (3.0) |           | 2.7 (2.3)   |            |
| LDPC                        | 1E-5  |            | 5.7 (5.3) |           | -           |            |
| 8PSK                        | 1E-9  |            | 6.0 (5.6) |           | 5.7 (5.2)   |            |
| LDPC                        | 1E-5  |            | 5.2 (4.7) |           | 4.6 (4.2)   |            |
| 8QAM                        | 1E-9  |            | 5.7 (5.3) |           | 5.0 (4.6)   |            |
| LDPC                        | 1E-5  |            | 6.8 (6.2) |           |             |            |
| 16QAM                       | 1E-9  |            | 7.1 (6.8) |           |             |            |

| Framing and Deframing Specifications |                                                                                                    |  |
|--------------------------------------|----------------------------------------------------------------------------------------------------|--|
| Parameter                            | Evolution Series Modem                                                                                                    |  |
| Closed Network<br>Format             | Unframed, no overhead.                                                                                                    |  |
| IBS/SMS<br>Option Format             | Intelsat IBS to IESS-309 and IESS-310, and<br>Eutelsat SMS to EESS-501.                                                                                                    |  |
| IDR Option Format                    | Intelsat IDR to IESS-308 and IESS-310                                                                                                    |  |
| Closed Network<br>plus ESC Format    | Provides variable rate asynchronous ESC, optional synchronous scrambler above 32kbps to replace error multiplying V.35 scrambler, optional backward alarm facility and optional timeslot ID maintenance when used with Drop/Insert, all in minimum possible overhead down to <0.5%                      |  |
| Format of Other Modes                | For custom options, see handbook.                                                                                                    |  |
| Poor BER<br>Performance              | Deframer includes extended threshold operation<br>that improves performance when used with Ree<br>d-Solomon in very poor BER conditions (where a<br>single uncorrectable RS codeword can contain<br>enough corrupt frame alignment words to knock<br>an Intelsat specified deframer out of frame sync). |  |

| Clocking                       | and Buff                                                                                                    | ering Specifications                                                                                                    |  |
|--------------------------------|----------------------------------------------------------------------------------------------------|----------------------------------------------------------------------------------------------------|--|
| Parameter                      | Evolution Series Modem                                                                                                    |                                                                                                    |  |
| Clock<br>Integrity             |                                                                                                    | ed Loops give phase-hit immune<br>vith poor clock sources such as                                                                    |  |
| Tx Clocking                    | Internal                                                                                                    | Standard (±1ppm)                                                                                                    |  |
|                                | External                                                                                                    | Tracking range ±100ppm/min                                                                                                    |  |
|                                | Rx Clock                                                                                                    | Slaves Tx timing from Rx clock.<br>(Includes full asymmetric operation)                                                              |  |
| Rx Clocking                    | Buffer Disable                                                                                                    | Clock from Satellite                                                                                                    |  |
|                                | Tx Input clock                                                                                                    | Plesiochronous.<br>(Includes full asymmetric operation)                                                                              |  |
|                                | Internal                                                                                                    | Standard ±1ppm                                                                                                    |  |
|                                | External timing clock (DTE interface only)                                                                                                    |                                                                                                    |  |
|                                | Station Reference (see below)                                                                                                    |                                                                                                    |  |
| Station<br>Reference<br>Inputs | 75Ω BNC female Station Clock Connector, transformer isolated. 1MHz to 10MHz in 1kHz steps (accepts sinusoidal >0dBm or square-wave e.g. G.703 para 10)                                                     |                                                                                                    |  |
|                                | 120Ω RS422 compatible input, 1MHz to 10MHz in<br>1kHz steps via Async ESC connector                                                                                                    |                                                                                                    |  |
|                                | NB: When set to 10MHz, the station reference may<br>replace internal reference to all internal circuitry. The unit<br>automatically switches back to internal reference if the<br>station reference fails. |                                                                                                    |  |
| Buffer Size                    | Automatically ad<br>terrestrial multi-f                                                                                                    | is increments from 0ms to 99ms. justed to slip an integer number of rame lengths for framed rates. //aximum buffer size – 256kbytes. |  |

| & Custom Option Specifications |                                                                                                    |  |
|--------------------------------|----------------------------------------------------------------------------------------------------|--|
| Parameter                      | Evolution Series Modem                                                                                                    |  |
| Maximum traffic rate           | 10Mbps                                                                                                    |  |
| Format                         | Concatenated ReedSolomon outer codec to IESS-308/310.                                                                                                    |  |
| Code Rate                      | Default n, k, t = (126, 112, 7) depth 4.<br>Automatically switches to: (225, 205, 10)<br>depth 4 for 1544kbps IDR mode or<br>(219, 201, 9) depth 4 for 2048kbps IDR mode<br>and TCM<=1544kbps or (219, 201, 9) depth 8<br>for TCM >1544kbps.                                             |  |
| Processing Delay (bits)        | Combined encoder and decoder: 8 x (2n-k+60) Combined Interleaver/De-Interleaver: 8 x n x Depth (Calculate delay time using data rate including RS overhead).                                                                                                    |  |
| Custom Option                  | When fitted allows arbitrary selection of n and k to provide fully variable code rate. 60<=n<=25, (n=20)=4, (=0-2) in steps of 2. Interleaver depth of 4 or 8.  The custom option allows use of shorter code words to reduce interleaver/de-interleaver delay on low data rate circuits. |  |

Intelsat Reed--Solomon Codec

| Drop & Insert Option Specifications |                                                                                                    |  |
|-------------------------------------|----------------------------------------------------------------------------------------------------|--|
| Parameter                           | Evolution Series Modem                                                                                                    |  |
| Bearer Types                        | T1-D4, T1-ESF and E1-G.732                                                                                                    |  |
| Timeslot Selection                  | Independent selection of arbitrary timeslots for both drop and insert.                                                                                                    |  |
| Bearer Generation                   | The terrestrial bearer may be looped through the<br>Drop Mux then Insert Mux, or terminated after<br>the drop Mux and a new blank bearer<br>generated by the insert Mux. The bearer<br>generated within the Insert Mux provides full<br>multiframe and CRC support and may be<br>generated from the Tx clock, station reference,<br>satellite clock or internal reference. |  |
| Bearer Backup                       | In the event that the Insert Mux bearer clock is lost, or AIS is supplied, then the Insert Mux will switch temporarily to bearer generation mode in order to preserve the receive traffic. The backup bearer may be generated from the station reference, satellite clock or internal reference.                                                                           |  |
| Terrestrial CRC                     | Fully supported, with front panel display of<br>terrestrial error rate based on CRC (T1-<br>ESF and G.732) or Frame Alignment Word<br>errors (all bearer types).                                                                                                    |  |
| Timeslot ID                         | The IBS/SMS or Closed Net Plus ESC overhead maintains the identity of individual Drop/Insert timeslots for N=1,2,3,4,5,6,8,10,12,15,16, 20, 24 and 30. (See extended option below).                                                                                                    |  |

2 OF 4 206099 REV B ECO 15331

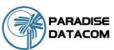

| Extended Drop & Insert Option Specifications |                                                                                                    |  |
|----------------------------------------------|----------------------------------------------------------------------------------------------------|--|
| Parameter                                    | Evolution Series Modem                                                                                                    |  |
| Timeslot<br>Re-Ordering                      | Selected timeslots may be independently re-ordered on both Tx and Rx paths.                                                                                                    |  |
| Multi-Destinational<br>Working               | All or only a subset of the received data may be<br>inserted into the terrestrial bearer on the receive<br>path for multi-destinational working.                                                                                                    |  |
| Timeslot ID<br>Maintenance                   | The IBS/SMS or Closed Net Plus ESC is extended to maintain the identity of individual timeslots for all values of N from 1 to 31.                                                                                                    |  |
| Signalling                                   | Both Channel Associated Signalling (CAS) and Robbed Bit Signalling (RBS) are fully supported. For G.732 Drop/Insert, CAS signalling is extracted from terrestrial T516 and carried over the satellite in IBS/SMS T516 and T548 before re-inserting into the distant terrestrial T516. For RBS, the IBS or Closed Net Plus ESC overheads maintain the identity of the in-band signalling and it is re-inserted into the terrestrial multi-frame in the correct positions to maintain the RBS. |  |

| Advanced ESC and Advanced Aux Option Specifications |                                                          |                                                                                                    |  |  |
|-----------------------------------------------------|----------------------------------------------------------|----------------------------------------------------------------------------------------------------|--|--|
| Parameter                                           | Evolution                                                | Series Modem                                                                                                    |  |  |
| ESC/Aux Port                                        | rate async                                               | ort provides the interface for optional high<br>ESC (IBS/SMS option or Closed Net Plus<br>e Intelsat low rate async IBS ESC                                                                                                    |  |  |
| Electrical<br>Interface                             | internal link<br>Other device                            | RS232, RS422 or RS485 external interfaces or<br>internal link to remote M&C port (software selected).<br>Other devices externally wired in parallel with M&C<br>port can also be accessed remotely.                                                                                          |  |  |
| Async ESC Option                                    | Closed<br>Net<br>Plus<br>ESC                             | Overhead scales to provide any user specified async ESC baud rate whatever the satellite data rate. ESC limit is approximately 70% of main channel rate, overhead varies from <0.5% to >70%.                                                                                                 |  |  |
|                                                     | IBS<br>Option                                            | High rate async data using from 1/32nd to 22/32nd of the IBS overhead, providing async baud rates from 0.2% to 5.1% of the terrestrial rate (e.g., up to >2400 baud at 64kpps). Includes modes compatible with the P300 and P400 Series, P230 & P1300/P1361 (using 20/32nd of the overhead). |  |  |
| IBS Aux<br>Data<br>Channel                          | low rate as<br>TS32 provi<br>the data ra<br>rate for ove | ption and Advanced Aux option: Intelsat<br>ync ESC definition carried in bit 1 of<br>ding a synchronous channel at 1/480th of<br>te, allowing up to one quarter of this<br>er-sampled async data. Compliant with<br>SS-403 low rate ESC definition.                                          |  |  |

| Ethernet Traffic                        |                                                                                                    |  |
|-----------------------------------------|----------------------------------------------------------------------------------------------------|--|
| Lineinet Haint                          |                                                                                                    |  |
| Parameter                               | Evolution Series Modem                                                                                                    |  |
| Ethernet<br>Optional<br>(unaccelerated) | Throughput depends on traffic format – formats<br>such as UDP that do not require acknowledgements<br>run at up to the maximum data rate of the modem –<br>unaccelerated TCP (which requires acknowledge-<br>ments) will typically run at up to 128kbps per<br>connection, 80 Connections/Sec |  |
| PEP (TCP/IP<br>acceleration)<br>Option  | Performance Enhancing Protocol (acceleration)<br>for TCP/IP traffic - overcomes performance<br>problems associated with TCP over satellite .<br>Maximum throughput 10Mbps                                                                                                    |  |
| Traffic mode                            | Bridging (Option) for point-to-point operation Brouting (Option) for point-to-multipoint and satellite outbound plus nonsatellite return. Mesh network support. User selectable bridge between Ethernet traffic and Ethernet M&C port.                                                        |  |
| DHCP                                    | Dynamic Host Control Protocol allows modem IP address to be allocated dynamically from an external DHCP network server.                                                                                                    |  |
| Ethernet Header<br>Compression          | Compression of Ethernet frame headers at data rates up to 2Mbps. Typically reduces 14 byte Ethernet header to 1 byte.                                                                                                    |  |
| IEEE 802.1p/q                           | IEEE 802.1p Quality of Service supporting the choice of strict priority queuing or fair weighting queuing.                                                                                                    |  |
|                                         | IEEE 802.1q VLAN support                                                                                                    |  |

Built-in Spectrum Analyser for Receive Carrier, Adjacent Carrier and Super-Wide Monitoring (3 bandwidth settings).

|                                                                                           | 1000          | 7667      | MELP         | Louise          |              |               |        |
|-------------------------------------------------------------------------------------------|---------------|-----------|--------------|-----------------|--------------|---------------|--------|
| -                                                                                         | Configuration |           |              | Aim             | Log          |               |        |
| Paradise P3218 modern<br>rise to partial<br>rise to control<br>rise Shared                | Constatation  | Spectrum  | Temperatu    |                 | # Saper wide | For Front MER | AIRCRA |
| UNITEDATED                                                                                |               |           | Febru        | ance Level - 10 | din Senitary | depar         |        |
| TOTALITIC                                                                                 |               | 40        |              |                 |              |               |        |
| TEST MINE .                                                                               |               | -00       |              |                 |              | 44            |        |
| TECANOS                                                                                   | 6             | -60       | Mi           | Hyper           | Aprillan     | Myrym         |        |
|                                                                                           | objects (ii)  | 40        | The state of |                 |              |               | Va     |
| on<br>a street is not displaced on                                                        | Arrep         | -40       | 1            |                 |              |               | 1      |
| is page then it is because<br>a need to intall a suitable                                 |               | THE PARTY |              |                 |              |               | James  |
| ersion of the Java Postime<br>subcomment. Please click on<br>a following link for further |               | 130       |              |                 |              |               |        |
|                                                                                           |               | 130       |              |                 |              |               |        |

| IDR Option         | n Speci                                                                                                    | fications                                                                                                    |  |
|--------------------|----------------------------------------------------------------------------------------------------|----------------------------------------------------------------------------------------------------|--|
| Parameter          | Evolution Series Modem                                                                                                    |                                                                                                    |  |
| IDR ESC Audio      | Two 32kbps ADPCM channels                                                                                                    |                                                                                                    |  |
| Interface          | 0.1dB step                                                                                                    |                                                                                                    |  |
| Backward<br>Alarms | Outputs: Four "form C" relays Inputs: Four protected inputs, short to 0V to send alarm with matching summary Rx fail output. Alarm inputs software configurable for: a) All external patch, b) 1=Rx fail and 2-4 = external patch, c) 1=Rx fail and 2-4=OK, d) 1-4=Rx fail                                                                             |                                                                                                    |  |
| ESC/Aux<br>Ports   | When the IDR option is fitted, independent ESC &<br>Aux ports on the IDR option replace the single<br>shared ESC/Aux port on the base unit.                                                                                                    |                                                                                                    |  |
| ESC Port           | RS232, RS422 or RS485 external interfaces or internal link to remote M&C port (software selected). No external cabling required between the ESC and M&C ports for M&C via ESC channel within the overhead. Other devices externally wired in parallel with M&C port can also be accessed remotely. Provides clock, data and sync (octet timing) lines. |                                                                                                    |  |
|                    | IDR                                                                                                    | Synchronous access to 8kbps IDR ESC.<br>With the Async ESC option, async ESC<br>access to the 8kbps IDR ESC is provided<br>giving up to a 9600 baud async channel                                                                                                    |  |
|                    | Others                                                                                                    | IBS and Closed Net Plus ESC facilities<br>as before installation of IDR option, but<br>now on ESC port on IDR card not<br>shared ESC/Aux port of base unit.                                                                                                    |  |
| Aux Port           | RS232 or F<br>and data lii                                                                                                    | RS422 (user selectable). Provides clock nes.                                                                                                    |  |
|                    | IDR                                                                                                    | Provides 32 or 64kbps access in place of one or both audio ESC channels.                                                                                                    |  |
|                    | IBS                                                                                                    | Intelsat low rate ESC mode as previously but now via Aux port on IDR card not shared ESC Aux port of base unit. IDR option also adds sync IBS mode, configurable to use between 1/32nd and 21/32nd of the IBS overhead providing a full sync Aux port at between 0.2% and 4.3% of the main data rate. Aux port provides satellite timing information for P1500 slave Frequency Standard when not configured for Aux data access. |  |

| Traffic Log Specifications |                                                                                   |  |
|----------------------------|-----------------------------------------------------------------------------------|--|
| Parameter                  | Evolution Series Modem                                                            |  |
| Capacity                   | Over 6000 entries                                                                 |  |
| Entry Format               | Fault message with time and date stamp. Separate entry when fault clears/changes. |  |

| AUPC Specifications   |                                                                                                    |  |
|-----------------------|----------------------------------------------------------------------------------------------------|--|
| Parameter             | Evolution Series Modem                                                                                                    |  |
| Modes of<br>Operation | Monitor of distant Eb/No and BER only, full distant<br>Eb/No maintenance. Unidirectional or Bi-directional<br>operation.                                                             |  |
| Communication<br>Link | Utilises asynchronous ESC channel on IBS/SMS,<br>IDR and Closed Network plus ESC carriers (ESC<br>from 300 baud, i.e., overheads down to less than<br>1%). Maximum data rate 10 Mbps |  |
| User Parameters       | Target Eb/No, positive power offset, negative power offset                                                                                                    |  |

| EZ BERT Specifications |                                                                                                    |  |
|------------------------|----------------------------------------------------------------------------------------------------|--|
| Parameter              | Evolution Series Modem                                                                                                    |  |
| BER Channel            | The BERT may operate through main traffic, ESC or<br>Aux data channels, or outputted via the terrestrial<br>interface. Use of ESC & Aux data channels allows<br>continuous real traffic BER performance monitoring<br>whilst the modem carries traffic. |  |
| Test Patterns          | PRBS 2^N-1: N=6, 7, 9, 11, 15, 19, 20, 23. All 1s, All 0s, Alternate Patterns, Sparce Patterns, QRSS, User. Compatible with common stand-alone BER testers.                                                                                             |  |
| Results                | Display of error count and average BER.                                                                                                    |  |
| Autolog                | Automatic logging of average BER and other parameters at regular intervals.                                                                                                    |  |

Built-in Receive Constellation Display for channel diagnostics.

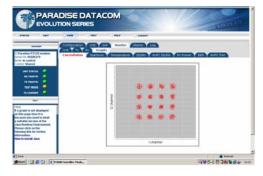

| Common Sp                     | ecifications                                                                                                    |
|-------------------------------|----------------------------------------------------------------------------------------------------|
| Parameter                     | Evolution Series Modem                                                                                                    |
| Loop-backs                    | Interface Loop (Local and Remote) Framer Loop (Local) RS Loop (Local) FEC Loop (Local) Deframer/Framer Loop (Remote) Internal IF loopback (local, automatically matching Rx IF frequency to Tx)                                                                                                    |
| Test Modes                    | Transmit CW (Pure Carrier) Transmit Alternate 1-0 Pattern Wideband spectrum analyzer display EZ Audio: 1kHz test tone on audio channels in IDR and P1348 emulation modes                                                                                                    |
| Alarm Relays                  | 4 Independent Change-Over Contacts: Unit Fault, Rx Traffic Fault Tx Traffic Fault, Deferred Alarm (backward alarm, BER or Eb/No below user set threshold)                                                                                                    |
| Controller                    | Motorola PowerPC                                                                                                    |
| Embedded Software             | Revised embedded software may be<br>downloaded into FLASH memory via<br>Ethernet port with modem remaining in<br>equipment rack.                                                                                                    |
| Configuration<br>Memories     | >20 configurations can be stored and<br>recalled from the front panel or remote M&C.<br>Memories can be labelled with text string to<br>aid identification.                                                                                                    |
| User Interface                | Clear and intuitive operator interface with<br>plain English dialogue (other languages<br>supported). Graphic display, backlit, high<br>contrast, wide angle LCD. 17 key tactile full<br>keyboard.                                                                                                    |
| Remote Monitor<br>And Control | For multi-drop applications, RS485 interface. For direct to PC applications, RS232 interface (front panel selectable). M&C port may be directly intermally linked to ESC port for "over-the-satellite" M&C without cabling. Ethernet (10/100 BaseT) via RJ45, embedded Web server, SNMP agent V1, V2c |
| Redundancy<br>Features        | 1:1 redundancy controller built in. "Y" cables passively split data maintaining impedances. IF inputs/outputs are passively split/combined outside the units. Off-line unit tristates data outputs and mutes Tx carrier.                                                                              |
| Monitor                       | 0-10V analogue output (Signal level, Eb/No,<br>or Rx offset frequency) on Alarms & AGC<br>connector.                                                                                                    |
| Mechanical                    | 1U chassis – 410mm deep, excluding front<br>panel handles and rear panel connectors<br>and fans.                                                                                                    |
| Weight                        | 3.5 kg                                                                                                    |
| Power Supply                  | 100-240VAC, +6%, -10%, 1A @100V, 0.5A<br>@ 240V, 47-63Hz.<br>Fused IEC connector (live and neutral<br>fused).<br>48 Volts DC option                                                                                                    |
| Safety                        | EN60950-1                                                                                                    |
| EMC                           | EN55022 Class B (Emissions)<br>EN55082 Part 1 (Immunity)                                                                                                    |
| Environmental                 | Operating Temperature Range 0-50°C                                                                                                    |

Simple to use BER Tester allows real time bit error measurements through traffic or ESC channel.

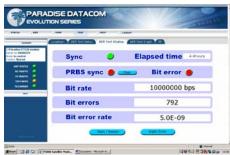

Unique Web User Interface provides full Monitor & Control plus graphing of Eb/No, BER, Receive Power and other operating parameters, plus a Receive Spectrum Analyser, Receive Constellation Monitor and BER Tester for detailed signal analysis and performance validation via Internet Explorer. Logged graph data can be sent via email to any email address.

206099 REVB ECO 15331 3 OF 4

## **Evolution Series**

### **PD10 IF Satellite Modem**

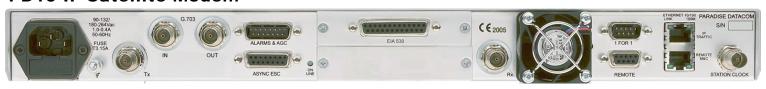

### Fully configurable - only pay for what you need!

|                                                                                                    |          | Fully configurable - only pay for what you need!                                                                                                    |  |
|----------------------------------------------------------------------------------------------------|----------|----------------------------------------------------------------------------------------------------|--|
|                                                                                                    | Options  | Description                                                                                                    |  |
| PD10<br>IF Base Modem                                                                                 | <b>✓</b> | BPSK/QPSK/OQPSK 4.8kbps to 2,048kbps, 1bps variable rate, closed network modem. Includes: Viterbi FEC, Rates 1/2, 3/4 & 7/8 with k=7 Intelsat Reed-Solomon Outer Codec to IESS 308 Advanced ESC: Variable rate Async channel for Closed Net plus ESC operation, High Rate IBS/SMS ESC - requires IBS option, Async ESC access to IDR 8k sync ESC channel - requires IDR option. AUPC: Automatic Uplink Power Control (operates through ESC channel) Wideband IF: 50-90 MHz & 100-180MHz in 100Hz steps Ethernet 10/100 BaseT Monitor & Control Port: Internal web server or SNMP with user selectable DHCP allowing IP Address to be allocated dynamically via external network server Remote Web Browser based monitoring tools (Spectrum Display, Constellation Monitor and link performance versus time) plus SMTP email client for status notification EZ BERT Internal Bit Error Rate Tester can run through main data channel, or ESC/Aux channels, or output/input via the terrestrial interface |  |
| Adds Data Rates to 5Mbps                                                                              | ш        | Extends base operation to 5Mbps                                                                                                    |  |
| Adds Data Rates to 10Mbps                                                                             | ~        | Extends 5Mbps operation to 10Mbps - requires 5Mbps option Also enables G:703 E2 & T2                                                                                                    |  |
| IP Traffic Interface                                                                                  |          | Unaccelerated Ethernet 10/100 Base T on RJ45 via traffic or overhead (Ethernet Bridging). IEEE 802.1p QoS supporting choice of strict priority queuing or fair weighting queuing, IEEE 802.VLAN support. Ethernet Header Compression at data rates up to 2Mbps                                                                                                    |  |
| IP Acceleration                                                                                       | Ш        | TCP/IP Acceleration to 10Mbps on Ethernet port, subject to prevailing data rate limits - overcomes performance problems associated with TCP over satellite - requires IP Traffic Interface activated                                                                                                    |  |
| Ethernet Brouting                                                                                     | Н        | Ethernet Brouting for Point-to-Multipoint operation when there is a non-satellite return path - requires IP Traffic Interface to be activated                                                                                                    |  |
| Position 1 (must choose 1 option)                                                                     |          | EIA 530 D25 DCE providing selectable RS422 / X.21 / V.35 / RS232, also balanced G.703                                                                                                    |  |
| hardware option                                                                                       | 10       | IDR operation to IESS 308. Two audio ESC channels, synchronous 8kbps ESC, four from 'C' backward alarms & Async access to 8k sync channel - includes EZ Audio test tone generator                                                                                                    |  |
|                                                                                                    | o)       | Blank Panel                                                                                                    |  |
| Position 2 (must choose 1 option)                                                                     | Z        | EIA 530 D25 DCE providing selectable RS422 / X.21 / V.35 / RS232, also balanced G.703                                                                                                    |  |
| hardware option                                                                                       | 0        | Quad E1 Multiplexer with 1 x RJ45 port enabled plus integral G.703 and Drop & Insert included - requires IBS/SMS satellite framing                                                                                                    |  |
|                                                                                                    |          | Blank Panel                                                                                                    |  |
| Position 2 Quad E1 Mux options                                                                        |          | Adds Port 2 with Drop & Insert to Quad E1 card - requires Quad E1 Mux in Position 2 plus data rate option to 5Mbps                                                                                                    |  |
| Quad E1 Mux card                                                                                      | T        | Adds Port 3 with Drop & Insert to Quad E1 card - requires Quad E1 Mux in Position 2 and Port 2 option plus 5Mbps and 10Mbps data rate options                                                                                                    |  |
|                                                                                                    | Ь        | Adds Port 4 with Drop & Insert to Quad E1 card - requires Quad E1 Mux in Position 2 with Port 2 option & Port 3 option plus 5Mbps and 10Mbps data rate options                                                                                                    |  |
|                                                                                                    |          | MultiMux - Allows base IP traffic and/or EIA530 traffic, if EIA530 interface fitted, to be used in place of 1 or 2 Quad E1 ports, each MultiMux port limited to 2,048kbps traffic rate, and aggregate traffic rate limited to prevailing data rate limit                                                                                                    |  |
| 2nd Generation Turbo<br>10Mbps maximum<br>subject to prevailing data rate<br>limits                   | 0        | Rates 5/16, 21/44, 0.493, 2/3, 3/4, 0.789, 7/8 Paradise (low latency) in BPSK, QPSK, QQPSK Rate 7/8 in QPSK, QQPSK Rate 0.93 Paradise in QPSK, QQPSK Rates 3/4, 7/8, 0.93 Paradise in 8PSK - requires 8PSK option Rates 3/4, 7/8, 0.93 Paradise in 16QAM - requires 16QAM option                                                                                                    |  |
| LDPC / BCH including 8QAM<br>5Mbps maximum subject to<br>prevailing data rate limits                  | 12       | Low Density Parity Code (LDPC) plus Bose-Chaudhuri-Hocquenghem (BCH) error correction up to 5Mbps, short FECFRAME=16,200 (hardware option): BPSK Rate 1/2, QPSK/OQPSK Rates 1/2, 2/3 & 3/4, BPSK Rates 2/3 & 3/4 – requires 8PSK option, 8QAM Rates 2/3 & 3/4 - includes 8QAM modulation, 16QAM Rate 3/4 - requires 16QAM option                                                                                                    |  |
| LDPC / BCH including 8QAM<br>Extension to 10Mbps maximum<br>subject to prevailing data rate<br>limits | n (      | Low Density Parity Code (LDPC) plus Bose-Chaudhuri-Hocquenghem (BCH) error correction extension to 10Mbps, short FECFRAME=16,200 (hardware option): BPSK Rate 1/2, QPSK/OQPSK Rates 1/2, 2/3 & 3/4, 8PSK Rates 2/3 & 3/4 – requires 8PSK option, 8QAM Rates 2/3 & 3/4 - includes 8QAM modulation, 16QAM Rate 3/4 - requires 16QAM option Requires LDPC / BCH to 5Mbps                                                                                                    |  |
| Sequential FEC limited to 2,048kbps maximum                                                           | 0        | Rates 1/2, 3/4 & 7/8 in BPSK, QPSK, OQPSK                                                                                                    |  |
| 8PSK                                                                                                  | <b>\</b> | Rate 2/3 8PSK Pragmatic TCM to IESS 310 8PSK Turbo available - requires 2nd Generation Turbo FEC option                                                                                                    |  |
| 16QAM                                                                                                 |          | 16QAM - requires 2nd Generation Turbo FEC option                                                                                                    |  |
| IBS / SMS                                                                                             | _        | Satellite Framing to IESS 309 with low rate Intelsat ESC (to IESS 403) & High Rate IBS/SMS ESC                                                                                                    |  |
| Audio Channels                                                                                        | ()       | P1348 Emulation mode for IBS 64kbps carrier (2xaudio) or 128kbps (2xaudio + 64kbps data) - requires IBS / SMS & IDR options                                                                                                    |  |
| Drop / Insert                                                                                         |          | T1/E1 linear order Drop/Insert. Drop/Insert can operate with any interface, although G.703 is typically used                                                                                                    |  |
| Extended D/I                                                                                          | E        | Independent timeslot re-ordering on Tx & Rx. Signaling (E1 CAS & T1 RBS). Rx Partial Insert for multi-destinational working, Timeslot ID maintenance for N=1 to 31 with IBS / SMS or Closed Net plus ESC - requires Drop / Insert option                                                                                                    |  |
| Advanced AUX                                                                                          | 7        | Variable rate synchronous Aux channel for IBS / SMS - requires IBS / SMS option IDR 32/64kbps in place of one/both audio ADPCM ESC channels - requires IDR option                                                                                                    |  |
| Custom                                                                                                | Е        | Custom RS Outer Codec values of n, k and interleaver depth. Custom IBS / SMS modes, allocation of overhead between ESC and Aux channels in IBS / SMS, custom backward alarms in IBS / SMS, and Closed Net plus ESC - requires IBS/SMS option. Custom IDR mode - requires IDR option.                                                                                                    |  |
| 48V DC Input                                                                                          | S        | K3002 48V DC Primary power input in place of 100-240V AC input (hardware option)                                                                                                    |  |
| Tx Only operation                                                                                     |          | Transmit functions only                                                                                                    |  |
| Rx Only operation                                                                                     |          | Receive functions only                                                                                                    |  |

Paradise Datacom reserves the right to change specifications of products described in this document at any time without notice and without obligation to notify any person of such changes. Refer to the website or contact Sales or Customer Service for the latest product information.

4 OF 4 206099 REV B ECO 15331